**TIFF To Docx Crack Activation Code For PC (Final 2022)**

# [Download](http://evacdir.com/ZG93bmxvYWR8M1VnT0hGc2IzeDhNVFkxTkRVMU9UY3dNbng4TWpVM05IeDhLRTBwSUhKbFlXUXRZbXh2WnlCYlJtRnpkQ0JIUlU1ZA/atari/blankenship.cosmology?embankment&lullabyes=flyswatter&VElGRiB0byBEb2N4VEl=perpetuation)

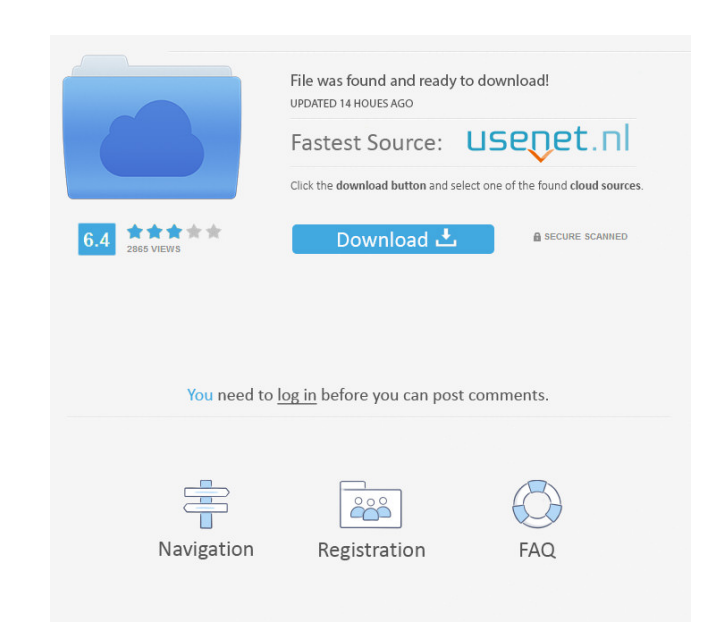

#### **TIFF To Docx Crack+ [2022]**

TIFF to Docx is an easy-to-use application that gives you the possibility to create Microsoft Word DOCX files from TIFF images. It doesn't contain complicated options or customization preferences, making it accessible to all types of users, even those inexperienced with conversion software. Simple setup and interface After a speedy installing operation that requires minimal user intervention, you're greeted by a large window with a plain look, which shows all options provided by the program. You can get started by using the file browser to find and select the TIFF image you're intending to convert. It can be be previewed in the main window, and you can zoom in and out, including at a predefined magnification level. Create DOCX files from TIFF images In order to convert the picture to DOCX format, all you have to do is indicate the saving directory and filename. This task shouldn't take long, depending on the size of the graphic files, after which you're informed of its success or failure through a notification message. Unfortunately, TIFF to Docx doesn't have any other notable settings. For instance, it doesn't support batch processing, so you are restricted to converting only one file at a time. Plus, it doesn't implement support for configuring output document settings, such as page margins or image size. Evaluation and conclusion We haven't come across any issues throughout our evaluation as far as stability is concerned, since the tool didn't freeze, crash or show errors. It carried out tasks swiftly while remaining light on system resources consumption, as it needed a low amount of CPU and RAM to work properly. All in all, TIFF to Docx delivers a simple and effective solution for creating DOCX files from TIFF images, but it doesn't give you control over the output files' appearance. ]]> to Excel Converter Pro 10.0 23 Apr 2013 09:54:21 +0000 to Excel Converter Pro 10.0 is a PDF

**TIFF To Docx [Latest 2022]**

1d6a3396d6

## **TIFF To Docx Crack + Full Version X64**

TIFF to Docx is an easy-to-use application that gives you the possibility to create Microsoft Word DOCX files from TIFF images. It doesn't contain complicated options or customization preferences, making it accessible to all types of users, even those inexperienced with conversion software. Simple setup and interface After a speedy installing operation that requires minimal user intervention, you're greeted by a large window with a plain look, which shows all options provided by the program. You can get started by using the file browser to find and select the TIFF image you're intending to convert. It can be be previewed in the main window, and you can zoom in and out, including at a predefined magnification level. Create DOCX files from TIFF images In order to convert the picture to DOCX format, all you have to do is indicate the saving directory and filename. This task shouldn't take long, depending on the size of the graphic files, after which you're informed of its success or failure through a notification message. Unfortunately, TIFF to Docx doesn't have any other notable settings. For instance, it doesn't support batch processing, so you are restricted to converting only one file at a time. Plus, it doesn't implement support for configuring output document settings, such as page margins or image size. Evaluation and conclusion We haven't come across any issues throughout our evaluation as far as stability is concerned, since the tool didn't freeze, crash or show errors. It carried out tasks swiftly while remaining light on system resources consumption, as it needed a low amount of CPU and RAM to work properly. All in all, TIFF to Docx delivers a simple and effective solution for creating DOCX files from TIFF images, but it doesn't give you control over the output files' appearance. Ease of use 10.0 I highly recommend this free program. The simplicity of use and the speed makes it worth it. I only wish it would let you save the newly created DOCX file as a.DOC file. Better than other programs 9.0 Easy to install. The interface and the user control are great. It does a great job converting TIFF to DOCX. All the while, it does not slow down your computer. I converted about 500 images to DOCX without a problem. My only wish is that you can save the converted file as a.DOC file. This will be a great program for those who like

## **What's New in the TIFF To Docx?**

TIFF to Docx is an easy-to-use application that gives you the possibility to create Microsoft Word DOCX files from TIFF images. It doesn't contain complicated options or customization preferences, making it accessible to all types of users, even those inexperienced with conversion software. Overview Simple setup and interface After a speedy installing operation that requires minimal user intervention, you're greeted by a large window with a plain look, which shows all options provided by the program. You can get started by using the file browser to find and select the TIFF image you're intending to convert. It can be previewed in the main window, and you can zoom in and out, including at a predefined magnification level. Create DOCX files from TIFF images In order to convert the picture to DOCX format, all you have to do is indicate the saving directory and filename. This task shouldn't take long, depending on the size of the graphic files, after which you're informed of its success or failure through a notification message. Unfortunately, TIFF to Docx doesn't have any other notable settings. For instance, it doesn't support batch processing, so you are restricted to converting only one file at a time. Plus, it doesn't implement support for configuring output document settings, such as page margins or image size. Evaluation and conclusion We haven't come across any issues throughout our evaluation as far as stability is concerned, since the tool didn't freeze, crash or show errors. It carried out tasks swiftly while remaining light on system resources consumption, as it needed a low amount of CPU and RAM to work properly. All in all, TIFF to Docx delivers a simple and effective solution for creating DOCX files from TIFF images, but it doesn't give you control over the output files' appearance. the outermost extent of the entrained material that, if not successfully ejected, may also cause damage to the inkjet printing mechanism, and cause the printing of unwanted material in place of the printed material on the media. In addition, if a printed dot is not ejected from the printer due to a nozzle malfunction, the dot will remain on the media as an elongated dot, a so-called "streak". In some instances the amount of ink ejected from the outermost section of the printing mechanism may be enough to unintentionally create a streak or blobs of ink along the edge of the media. These types of effects are illustrated in FIGS. 1 and 2. It would be desirable to be able to reduce the probability of ejecting unwanted amounts of material onto the printed media, and to be able to reduce or eliminate streaks and blobs of ink that may be present in the image printed by the printer on the media.This article is more than 2 years old. July 10, 2016 This article is more than 2 years old.

### **System Requirements For TIFF To Docx:**

OS: Windows 7 or later Windows 7 or later Processor: 3.0 GHz Core i3 or Core i5 3.0 GHz Core i3 or Core i5 Memory: 4 GB RAM 4 GB RAM Graphics: NVIDIA GT 610 or ATI Mobility HD 4670, 2GB of VRAM NVIDIA GT 610 or ATI Mobility HD 4670, 2GB of VRAM Storage: 5 GB available space 5 GB available space DirectX: Version 11 Version 11 Network: Broadband Internet connection Broad

Related links:

<https://www.surfcentertarifa.com/mwisoft-z-crack/> [https://leopays.social/upload/files/2022/06/ZIB6VBQ3ZTV7aCq17rrp\\_07\\_aafa704a5ba3f259a9e8bd89a9e0a9ce\\_file.pdf](https://leopays.social/upload/files/2022/06/ZIB6VBQ3ZTV7aCq17rrp_07_aafa704a5ba3f259a9e8bd89a9e0a9ce_file.pdf) [https://savosh.com/wp-content/uploads/2022/06/All\\_to\\_Jpeg\\_Converter\\_3000.pdf](https://savosh.com/wp-content/uploads/2022/06/All_to_Jpeg_Converter_3000.pdf) [http://www.eztkerested.hu/upload/files/2022/06/BjhwnShehbW8w8ddWEVC\\_07\\_8bd03c80b477a7e83bfe7c7c8302504e\\_file.pdf](http://www.eztkerested.hu/upload/files/2022/06/BjhwnShehbW8w8ddWEVC_07_8bd03c80b477a7e83bfe7c7c8302504e_file.pdf) <https://www.charteraviationservices.com/archivos/4378> <https://aero-schools.com/wp-content/uploads/2022/06/keepsiri.pdf> <http://rastadream.com/?p=2739> <https://lexcliq.com/wp-content/uploads/2022/06/Symetrizer.pdf> [https://www.29chat.com/upload/files/2022/06/hEA1cozRo8yN8KvoVQby\\_07\\_aafa704a5ba3f259a9e8bd89a9e0a9ce\\_file.pdf](https://www.29chat.com/upload/files/2022/06/hEA1cozRo8yN8KvoVQby_07_aafa704a5ba3f259a9e8bd89a9e0a9ce_file.pdf) <https://tuacar.pt/free-chord-finder-crack-with-product-key-download-updated-2022/> <https://foreignaffairsnews.com/spy-proofing-your-computer-with-key-pc-windows-latest-2022/> <http://www.distrixtmunxhies.com/wp-content/uploads/2022/06/caidnam.pdf> <https://ryansellsflorida.com/wp-content/uploads/2022/06/openElement.pdf> <https://brandyallen.com/wp-content/uploads/2022/06/gerjol.pdf> <https://dig-tal.com/cs-ledger-13-072-download-april-2022/> <http://torbayexperts.com/wp-content/uploads/2022/06/daelhert.pdf> <http://www.vidriositalia.cl/?p=2222> <https://cawindkasomit.wixsite.com/kissembplasal/post/blast2go-crack-win-mac-2022> <http://goldenhome.info/wp-content/uploads/2022/06/XRipper.pdf> <https://hundopi.se/wp-content/uploads/2022/06/daylber.pdf>